# **PlaneSpotting Documentation**

*Release 0.0.1*

**Shoumik Dey and & Andreas Hornig**

**Aug 23, 2019**

# Contents:

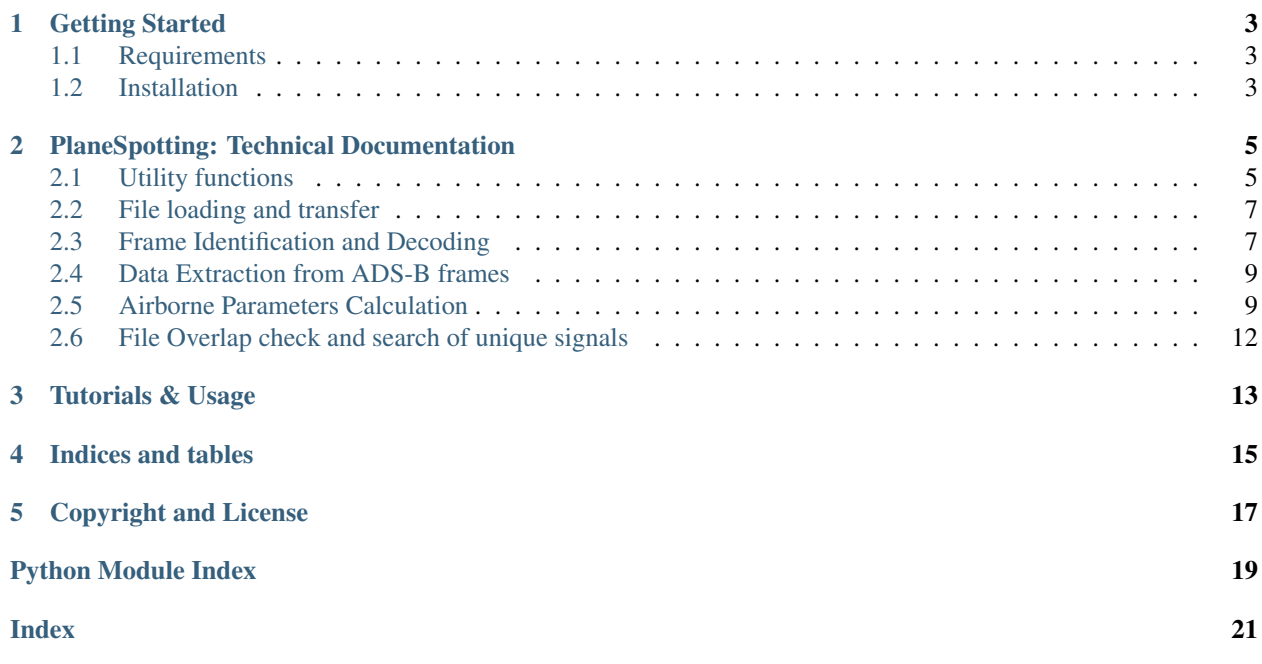

PlaneSpotting is a software package written in python3 which can decode ADS-B(Automatic Dependant Survelliance Broadcast) from the output provided by dump1090 (a C based Mode-S decoder which is designed for RTL-SDR devices).

The RTL-SDR devices record at 1090 MHz and outputs a binary (.dat) file. This file is processed by dump1090 which provides us with the raw ADS-B frames from that recording in 'mlat' AVR format(ascii hexdump of the frames with the sample position). The processed files serves as the input for this project.

All ADS-B frames do not contain position information in them. To be specific only frames with Downlink Format(DF) 17-18 and Type Code(TC) 9-18 carry the location as the payload. Thus, the next part of this project is to find the location of the plane at the point when a non-position carrying frame is sent using multilateration.

Multilateration is a method by which the location of an aircraft (can be any moving object which broadcasts a signal) using multiple ground stations and the Time Difference of Arrival(TDOA) of a signal to each ground station.

# Getting Started

# <span id="page-6-1"></span><span id="page-6-0"></span>**1.1 Requirements**

These are the mandatory libraries required:

- numpy
- argparse
- sqlite3
- gzip
- json

## <span id="page-6-2"></span>**1.2 Installation**

Clone the repositiory into a folder. Currently, the program is set to handle files from 5 stations and the location coordinates are preprogrammed. You can change the coordinates in the gs\_data.json file present in the planespotting folder.

The input folder should be present in the root directory with the name 'input'

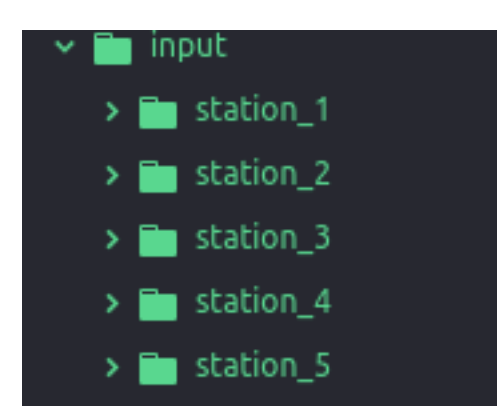

The directory structure should be like this and the input files from each station should be stored inside these station directories.

Run the program executing python3 main.py in the command line. The output files will be stored in the data folder (if it doesn't exists, it will be created)

## <span id="page-8-2"></span>PlaneSpotting: Technical Documentation

### <span id="page-8-1"></span><span id="page-8-0"></span>**2.1 Utility functions**

```
planespotting.utils.bin2np(binarystr)
```
Convert binary string to numpy array.

Parameters **binarystr** (*String*) – The message in binary

Returns Numpy array

Return type Numpy.ndarray

planespotting.utils.**const\_frame**() Retuns the json meta data template when called. The keys in the dictionary contain null value.

Returns JSON

Return type Python dictionary

planespotting.utils.**const\_frame\_data**() This function, when called, returns a blank template of the data segment of the entire JSON structure

Returns JSON

Return type Python String

planespotting.utils.**create\_folder**(*path*) Creates a folder/directory at a given path. Often required when a directory which does not exist and is required for dumping the output

**Parameters path** (String) – Path to the location where the folder/directory is to be created.

planespotting.utils.**get\_all\_files**(*filename*)

This function returns the path to all the files present in a directory/folder.

Parameters **filename** – Path to the directory/folder

Returns File paths

Return type Python list

<span id="page-9-0"></span>planespotting.utils.**get\_one\_file**(*filename*)

To open a specific file for a code segment, this returns the single file path in an unit list.

Parameters filename  $(String (path))$  – Path to the specific file

Returns File path (singular)

Return type Python list

#### planespotting.utils.**hex2bin**(*hexstr*)

Convert a hexdecimal string to binary string, with zero fillings.

#### planespotting.utils.**hexToBin**(*hexdec*)

Coverts hexadecimal code to 56 bit binary string.

Parameters **hexdec** (string) – Hexadecimal String

Returns Decimal string

Return type String

#### planespotting.utils.**hexToDec**(*hexdec*)

Converts hexadecimal code to binary of the length 4x of the hexadecimal string.

Parameters **hexdec** (string) – Hexadecimal String

Returns Decimal string

Return type String

#### planespotting.utils.**is\_binary**(*file*)

Checks if the file type is binary or text. It opens the file in text mode initially and and handles if an exception is thrown. If an exception occurs, then the file is non-binary and vice-versa.

Parameters file (string) – The file of which the type is to be checked.

Returns File type (text/binary)

Return type Boolean

#### planespotting.utils.**load\_file\_jsonGzip**(*filename*)

Used to load and read a gzipped JSON file present a particular location.

**Parameters**  $\text{filename}(String)$  **– Name of the .gz file to be opened along with it's path** 

planespotting.utils.**load\_json**(*filename*)

Used to load and read a JSON file present a particular location.

**Parameters filename** (*String*) – Name of the .json file to be opened along with it's path

#### planespotting.utils.**np2bin**(*npbin*)

Convert a binary numpy array to string.

**Parameters npbin** (Numpy.ndarray) – Each bit of the message stored as an element in the array.

Returns Binary message in string

Return type String

#### planespotting.utils.**store\_file**(*path*, *file*, *data*)

Used to store a file and put the data in that file at a particular location. If the file does not exist, then the file is created and stored.

#### Parameters

• **path**  $(String)$  – Location where the file is to be stored

- **file** (String) The name of the file
- **data** (*JSON* (*Python dictionary*) The contents of the file that is to be saved

<span id="page-10-2"></span>planespotting.utils.**store\_file\_jsonGzip**(*path*, *file*, *data*)

It stores the files by gzipping it to save memory. The file, if it does not exist at the specific location, then it is created and the data is saved in it.

#### Parameters

- **path** (String) Location where the file is to be stored
- **file** (String) The name of the file
- **data** (*JSON* (*Python dictionary*) The contents of the file that is to be saved

## <span id="page-10-0"></span>**2.2 File loading and transfer**

### **2.2.1 PlaneSpotting main**

## <span id="page-10-1"></span>**2.3 Frame Identification and Decoding**

#### planespotting.identifiers.**identifier1**(*df*, *tc*)

ADS-B type identifier function for Downlink Format 17 - 18 & Type Code 1 - 4 These messages contain Aircraft identification data

#### Parameters

- **df** (Integer) Downlink Format
- **tc** (Integer) Downlink Format

#### Returns True/False

#### Return type Boolean

planespotting.identifiers.**identifier10**(*df*, *tc*) ADS-B type identifier function for Downlink Format 4 These messages contain Altitude data

#### **Parameters**

- **df** (Integer) Downlink Format
- **tc** (Integer) Downlink Format

Returns True/False

#### Return type Boolean

planespotting.identifiers.**identifier11**(*df*, *tc*) ADS-B type identifier function for Downlink Format 5 These messages contain Long ACAS messages

#### Parameters

- **df** (Integer) Downlink Format
- **tc** (Integer) Downlink Format

Returns True/False

Return type Boolean

#### <span id="page-11-0"></span>planespotting.identifiers.**identifier2**(*df*, *tc*)

ADS-B type identifier function for Downlink Format 17 - 18 & Type Code 5 - 8 These messages contain Surface Position data

#### Parameters

- **df** (Integer) Downlink Format
- **tc** (Integer) Downlink Format

#### Returns True/False

#### Return type Boolean

#### planespotting.identifiers.**identifier3**(*df*, *tc*)

ADS-B type identifier function for Downlink Format 17 - 18 & Type Code 9-18 These messages contain Airborne Position with Barometric Altitude data

#### **Parameters**

- **df** (Integer) Downlink Format
- **tc** (Integer) Downlink Format

#### Returns True/False

#### Return type Boolean

#### planespotting.identifiers.**identifier4**(*df*, *tc*)

ADS-B type identifier function for Downlink Format 17 - 18 & Type Code 19 These messages contain Airborne Velocity data

#### **Parameters**

- **df** (Integer) Downlink Format
- **tc** (Integer) Downlink Format

#### Returns True/False

#### Return type Boolean

#### planespotting.identifiers.**identifier5**(*df*, *tc*)

ADS-B type identifier function for Downlink Format 17 - 18 & Type Code 20-22 These messages contain Airborne Position with GNSS altitude data

#### **Parameters**

- **df** (Integer) Downlink Format
- **tc** (Integer) Downlink Format

#### Returns True/False

#### Return type Boolean

#### planespotting.identifiers.**identifier6**(*df*, *tc*)

ADS-B type identifier function for Downlink Format 17 - 18 & Type Code 31 These messages contain Operation Status data

#### **Parameters**

- **df** (Integer) Downlink Format
- **tc** (Integer) Downlink Format

#### Returns True/False

#### Return type Boolean

```
planespotting.identifiers.identifier7(df, tc)
```
ADS-B type identifier function for Downlink Format 20 - 21 These messages contain Enhanced Mode-S ADS-B data

#### Parameters

- **df** (Integer) Downlink Format
- **tc** (Integer) Downlink Format

Returns True/False

#### Return type Boolean

planespotting.identifiers.**identifier8**(*df*, *tc*) ADS-B type identifier function for Downlink Format 5 These messages contain SQUAWK/IDENT data

#### **Parameters**

- **df** (Integer) Downlink Format
- **tc** (Integer) Downlink Format

Returns True/False

#### Return type Boolean

#### planespotting.identifiers.**identifier9**(*df*, *tc*)

ADS-B type identifier function for Downlink Format 0 These messages contain Short Air to Air ACAS messages

#### **Parameters**

- **df** (Integer) Downlink Format
- **tc** (Integer) Downlink Format

Returns True/False

Return type Boolean

## <span id="page-12-0"></span>**2.4 Data Extraction from ADS-B frames**

## <span id="page-12-1"></span>**2.5 Airborne Parameters Calculation**

planespotting.calculator.**NL**(*lat*)

This function returns the number of latitude zones from the latitude angle. The returned value lies inbetween [1, 59]

Parameters **lat** (Float) – The latitude angle

Returns Number of latitude zones

Return type Integer

planespotting.calculator.**calculate\_position**(*all\_seen\_planes*, *data*)

This function calculates the position of all the icaos successively, both using the 'Globally unambigous' method and the 'Locally unambigous method' Even after several corrective checks on the frames, there is still a possibility for the frames to carry wrong data. Thus, the calculated position is verified by both the steps and an average of all the positions is mantained which acts as a reference position.

Parameters

- <span id="page-13-0"></span>• **all\_seen\_planes** (Python List) – List of unique icao addresses present in the recording
- **data** (Python dictionary) JSON containing the entire set of frame data found in the recording

Returns The updated data dictionary with the locations (only for position frames)

Return type Python dictionary

```
planespotting.calculator.calculate_velocity(data)
Calculation of velocity from DF 17-18 & TC 19 frames.
```
Parameters **data** – JSON containing all the frames and data keys

Returns JSON with the velocity key filled up

Return type Python Dictionary

#### planespotting.calculator.**convert\_position**(*data*)

Conversion of geographical coordinates present inside data to cartesian coordinates

**Parameters data** – JSON containing all the frames received and the decoded data stored in each key.

Returns JSON with the coordinates updated

Return type Python dictionary

planespotting.calculator.**get\_cartesian\_coordinates**(*lat=0.0*, *lon=0.0*, *alt=0.0*, *me-*

Converts Geographical coordinates to cartesian coordinates.

#### Parameters

- **lat**  $(Float)$  Latitude coordinate in degrees
- **lon** (Float) Longitude coordinate in degrees
- **alt**  $(Float)$  Altitude in feet
- **meter** (Boolean) State variable for determining return unit (metres/feet)

Returns Latitude, Longitude, Altitude in metres

#### Return type Float

planespotting.calculator.**get\_geo\_coordinates**(*x*, *y*, *z*)

Converts cartesian coordinates to geographical coordinates.

#### **Parameters**

- $\mathbf{x}$  (*Float*) Latitude in metres
- $\mathbf{y}$  (*Float*) Longitude in metres
- $\mathbf{z}$  (*Float*) Altitude in metres

Returns Latitude, longitude, altitude in geographic coordinates.

#### Return type Float

```
planespotting.calculator.get_meanposition(data, relevant_planes_id, hit_counter_global,
```
*latitudeMean\_global*, *longitudeMean\_global*)

*ter=True*)

Calculation of the mean of all the decoded positions (lat, lon). Returns the mean (lat, lon) This mean(lat, lon) is used as the reference position for the locally unambigous method.

#### Parameters

- <span id="page-14-0"></span>• **data** (*Python List*) – Contains all the frames seen in the recording.
- **relevant\_planes\_id** (Python List) List containing frames which contain airborne position data.
- **hit\_counter\_global** (Long) Number of frames considered during average calculation at each iteration.
- **latitudeMean** qlobal (Float) Mean of all calculated latitudes which gets updated after each iteration.
- **longitudeMean\_global** (Float) Mean of all calculated longitudes which gets updated after each iteration.

#### Returns Latitude, Longitude

#### Return type Float

planespotting.calculator.**lat\_index**(*lat\_cpr\_even*, *lat\_cpr\_odd*)

Used to calculate the latitude index using the odd and even frame latitudes.

#### **Parameters**

- **lat\_cpr\_even** (Float) The latitude data from an even frame
- **lat\_cpr\_odd** (Float) The longitude data from the odd frame with the same icao as the even frame

#### Returns Latitude index

#### Return type Float

planespotting.calculator.**latitude**(*lat\_cpr\_even*, *lat\_cpr\_odd*, *t\_even*, *t\_odd*)

Calculation of the latitude of a given aircraft with a set of successively received odd and even pair of frames. This type of calculation is also known as 'Globally unambigous position calculation' in which you need an odd and even frames from the same icao received one after the another. The order at which the frames at which the frames were received also determines the methodology of the calculation. For more info: [https:](https://mode-s.org/decode/adsb/airborne-position.html) [//mode-s.org/decode/adsb/airborne-position.html](https://mode-s.org/decode/adsb/airborne-position.html)

#### **Parameters**

- **lat\_cpr\_even** (Float) Latitude data from the even frame
- **lat\_cpr\_odd** (Float) Latitude data from the odd frame
- **t** even  $(Lonq)$  Time/Sample Position of the even message in the recording
- **t\_odd** (Long) Time/Sample Position of the odd message in the recording

#### Returns Latitude in degrees

#### Return type Float

planespotting.calculator.**longitude**(*long\_cpr\_even*, *long\_cpr\_odd*, *t\_even*, *t\_odd*, *nl\_lat*)

Calculation of the Longitude coordinate with the same set of successively received odd and even pair of frames as used in the latitude() function. In this function, the order of the odd and even frames is considered for calculation

#### **Parameters**

- **long\_cpr\_even** (Float) Latitude data from the even frame
- **long\_cpr\_odd** (Float) Latitude data from the odd frame
- **t** even  $(Lonq)$  Time/Sample Position of the even message in the recording
- **t\_odd** (Long) Time/Sample Position of the odd message in the recording

<span id="page-15-1"></span>Returns Longitude in degrees

#### Return type Float

planespotting.calculator.**pos\_local**(*latRef*, *lonRef*, *F*, *lat\_cpr*, *lon\_cpr*)

Calculation of position using one frame only or 'Locally unambigous position calculation'> It uses a reference location to remove the ambiguity in the frame.

#### Parameters

- **latRef** (Float) Reference latitude (ground station or previous known location)
- **lonRef** (Float) Reference longitude (ground station or previous known location)
- **F** (Integer) Odd/Even bit of the frame
- **lat\_cpr** (Long) Latitude data from the frame
- **lon\_cpr** (Long) Longitude data from the frame

Returns Latitide, longitude

Return type Float, Float

## <span id="page-15-0"></span>**2.6 File Overlap check and search of unique signals**

<span id="page-16-0"></span>Tutorials & Usage

Indices and tables

- <span id="page-18-0"></span>• genindex
- modindex
- search

# Copyright and License

<span id="page-20-0"></span>Copyright (c) 2019 Shoumik Dey, Andreas Hornig, AerospaceResearch

This project is distributed under the open source MIT License. Please find 'LICENSE' in the main directory of the project.

Python Module Index

<span id="page-22-0"></span>p

planespotting.calculator, [9](#page-12-1) planespotting.identifiers, [7](#page-10-1) planespotting.utils, [5](#page-8-1)

### Index

## <span id="page-24-0"></span>B

bin2np() (*in module planespotting.utils*), [5](#page-8-2)

## C

calculate\_position() (*in module planespotting.calculator*), [9](#page-12-2) calculate\_velocity() (*in module planespotting.calculator*), [10](#page-13-0) const\_frame() (*in module planespotting.utils*), [5](#page-8-2) const\_frame\_data() (*in module planespotting.utils*), [5](#page-8-2) convert\_position() (*in module planespotting.calculator*), [10](#page-13-0) create\_folder() (*in module planespotting.utils*), [5](#page-8-2)

# G

get\_all\_files() (*in module planespotting.utils*), [5](#page-8-2) get\_cartesian\_coordinates() (*in module planespotting.calculator*), [10](#page-13-0) get\_geo\_coordinates() (*in module planespotting.calculator*), [10](#page-13-0) get\_meanposition() (*in module planespotting.calculator*), [10](#page-13-0) get\_one\_file() (*in module planespotting.utils*), [5](#page-8-2)

# H

hex2bin() (*in module planespotting.utils*), [6](#page-9-0) hexToBin() (*in module planespotting.utils*), [6](#page-9-0) hexToDec() (*in module planespotting.utils*), [6](#page-9-0)

## I

identifier1() (*in module planespotting.identifiers*), [7](#page-10-2) identifier10() (*in module planespotting.identifiers*), [7](#page-10-2) identifier11() (*in module planespotting.identifiers*), [7](#page-10-2) identifier2() (*in module planespotting.identifiers*), [7](#page-10-2)

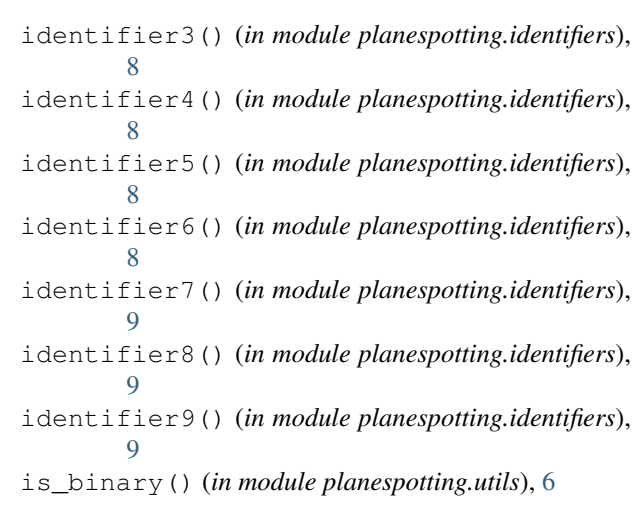

## L

lat\_index() (*in module planespotting.calculator*), [11](#page-14-0) latitude() (*in module planespotting.calculator*), [11](#page-14-0) load\_file\_jsonGzip() (*in module planespotting.utils*), [6](#page-9-0) load\_json() (*in module planespotting.utils*), [6](#page-9-0) longitude() (*in module planespotting.calculator*), [11](#page-14-0)

### N

NL() (*in module planespotting.calculator*), [9](#page-12-2) np2bin() (*in module planespotting.utils*), [6](#page-9-0)

### P

planespotting.calculator (*module*), [9](#page-12-2) planespotting.identifiers (*module*), [7](#page-10-2) planespotting.utils (*module*), [5](#page-8-2) pos\_local() (*in module planespotting.calculator*), [12](#page-15-1)

### S

store\_file() (*in module planespotting.utils*), [6](#page-9-0) store\_file\_jsonGzip() (*in module planespotting.utils*), [7](#page-10-2)